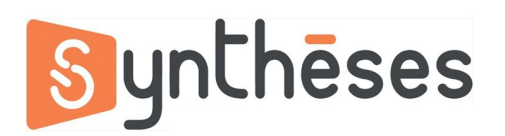

## **FICHE PEDAGOGIQUE FORMATION AUTOCAD 2D INITIATION**

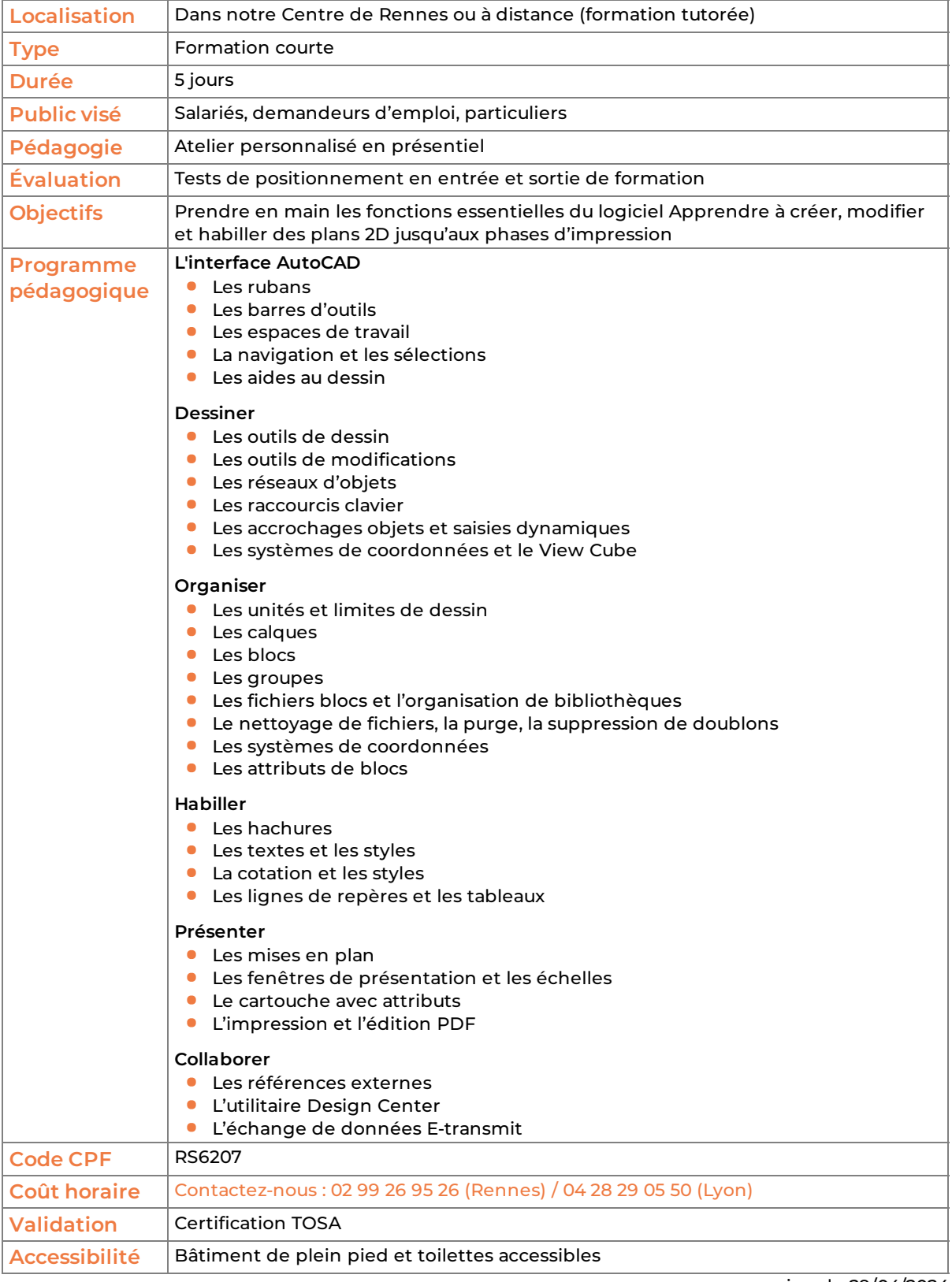

version du 29/04/2024